In[1]:= << RISC`GeneratingFunctions`

Package GeneratingFunctions version 0.8 written by Christian Mallinger Copyright Research Institute for Symbolic Computation (RISC), Johannes Kepler University, Linz, Austria

In[2]:= ? REPlus

RecurrenceEquationPlus[re1,re2,a[n]] gives a recurrence equation that is satisfied by the sum of solutions of the recurrences re1 and re2. All recurrences are given in a[n].

Alias: REPlus

See also: REInfo, DEPlus

 $(*$  defining the sequences of Perrin and Lucas numbers  $*)$ 

$$
ln[3] =
$$
 perrin = {a[n+3] - a[n+1] - a[n] = 0, a[0] = 3, a[1] = 0, a[2] = 2};  
lucas = {a[n+2] - a[n+1] - a[n] = 0, a[0] = 2, a[1] = 1};

 $(*$  computing a recurrence for the sum of Perrin and Lucas numbers  $*)$ 

```
In[5]:= REPlus[perrin, lucas, a[n]]
```

```
Out[5]= \{a[n] + 2a[1+n] - 2a[3+n] - a[4+n] + a[5+n] = 0,a[0] = 5, a[1] = 1, a[2] = 5, a[3] = 7, a[4] = 9
```
## In[6]:= ? RE\*

▼ RISC`GeneratingFunctions`

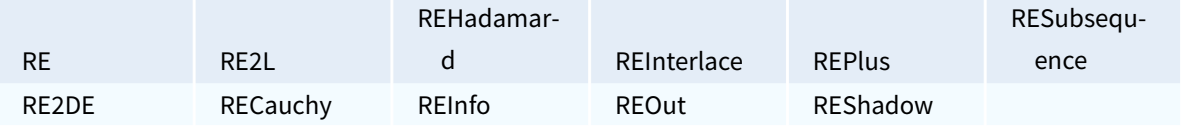

## In[7]:= ? RESubsequence

RecurrenceEquationSubsequence[re,a[n],m\*n+k] gives a recurrence that is satisfied by a subsequence of the form a[m\*n+k] of every solution a[n] of the input recurrence re.

Alias: RESubsequence

See also: REInfo, REInterlace

 $(*$  Computing a recurrence for all odd-indexed Lucas numbers  $*)$ 

```
In[8]:= RESubsequence [lucas, a [n], 2 n + 1]
Out[8]= \{a[n] - 3a[1+n] + a[2+n] = 0, a[0] = 1, a[1] = 4\}(* Cauchy product of Perrin and Lucas numbers *)In[9]:= RECauchy[perrin, lucas, a[n]]
Out[9]= \{a[n] + 2a[1+n] - 2a[3+n] - a[4+n] + a[5+n] = 0,a[0] = 6, a[1] = 3, a[2] = 13, a[3] = 20, a[4] = 34(* defining the Fibonacci sequence *)In[10]:= fib = {F[n + 2] - F[n + 1] - F[n] == 0, F[0] == 0, F[1] == 1};
     (* Computing the recurrence for the Cauchy
      product of Fibonacci numbers with the constant sequence 1,
     i.e., for the partial sum of Fibonacci numbers *)In[11]:= RECauchy[fib, \{F[n] = 1\}, F[n]]
Out[11]= {F[n] - 2 F[2+n] + F[3+n] = 0, F[0] = 0, F[1] = 1, F[2] = 2}(* Perrin and Lucas numbers are built-in *)In[12]:= ? Perrin
      Perrin[n] gives the nth Perrin number.
In[13]:= ? LucasL
      LucasL[n] gives the Lucas number L_n.
      LucasL[n, x] gives the Lucas polynomial L_n(x) \gg(* creating data for guessing *)In[14]:= dataL = Table[LucasL[nn], {nn, 0, 20}];
     dataP = Table[Perrin[nn], {nn, 0, 20}];
In[16]:= ? GuessRE
     (* Guessing the recurrence for Lucas numbers *)In[17]:= GuessRE[dataL, a[n]]
Out[17]= {(-a[n] - a[1+n] + a[2+n] = 0, a[0] = 2, a[1] = 1}, ogf}(* Guessing the recurrence for Perrin numbers →
      need to increase the maximal order used! \star)
In[18]:= GuessRE[dataP, a[n]]
Out[18] = FAIL
```
 $\ln[19] =$  GuessRE[dataP, a[n], {0, 3}, {0, 0}]

 $\text{Out[19] = }\left\{\, \left\{-a\,[\,n\,]-a\,[\,1+n\,]+a\,[\,3+n\,]\,=\,0\,,\,a\,[\,0\,]\,=\,3\,,\,a\,[\,1\,]\,=\,0\,,\,a\,[\,2\,]\,=\,2\,\right\},\,0\,g\,f\,\right\}$